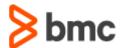

# **BMC Control-M Usage Reporting Instructions**

Control-M can be licensed under different metrics, please check the email for the metric(s) under which you are licensed e.g., Tasks; Server Endpoint; CPU; MIPS; Users etc. Return the results for all metrics. Please refer to your contract for more specific information about the units of measure referenced in this document.

# Option 1: Generate the Usage Reports using BMC License Usage Collection Utility (LUCU)

You can use the LUCU tool to gather and view license usage reports for your BMC product deployments using the below link.

**BMC License Usage Collector Utility** 

If you need help running these reports, please contact the BMC LUCU Team at licenseutility@bmc.com

**Note:** If you are no longer using the product, please designate with 0 capacity in the table of the email received.

# **Option 2: Generate the Usage Reports using the Usage Reporting Tool**

#### **Help Video**

See below video for assistance with downloading and using the Usage Reporting Tool.

How to use the BMC Control-M Usage Reporting Tool? - INCLUDES VIDEO - Knowledge

Article - BMC Community

### **Reporting Task Usage**

Install and utilize the latest version of the **Control-M Usage Reporting Tool** available on EPD (search for "Control-M Usage Reporting Tool") located at Control-M Usage Reporting Tool. Reply to the email received and include all .csv files generated by the Control-M Usage Reporting Tool. **The results for all Distributed System and/or Mainframe environments should be included – production, development, QA, etc.** 

**Task Usage Alerts Feature**: To help you monitor the number of **tasks** in your Control-M environment, we encourage you to use the Usage Alerts feature available in the Control-M CCM.

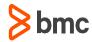

# **bmc**

# **BMC Control-M Usage Reporting Instructions**

#### Reporting Server Endpoints

Install and utilize the latest version of the **Control-M Usage Reporting Tool** available on EPD (search for "Control-M Usage Reporting Tool") located at Control-M Usage Reporting Tool. **A license is required for every Server Endpoint monitored, managed** (directly or indirectly), or discovered by the Product(s). "Server Endpoint" is any virtual or physical computer that provides a service for other computers or users connected to it via the Internet, extranet, intranet, or other networked technologies. The results for all Distributed System and/or Mainframe environments should be included – production, development, QA, etc.

#### **Reporting CPUs**

We require the total number of **physical CPU sockets** for each machine in your Control-M environment(s). The Control-M Managed Server Report (available within the Control-M Reporting Facility) can be used to help identify the machines and, in some cases, CPUs used in your environment. After running the report, confirm that all machines in your Control-M environment are included (Column A). You will then need to determine the number of **physical CPU** sockets for each of these machines and aggregate this number to determine the **total** number of **physical** CPU sockets **used in the reporting period**. For virtual machines in your environment, please determine the number of physical CPU sockets associated with the physical host of each of each of these machines. **Once you have the total physical CPU count, complete the table in the email**.

## **Reporting MIPS**

The following command can be used to display the CPU model and type information from which we can obtain the MIPS information for your machine: mvs command D M=CPU

# Control-M Output Management WebAccess (formerly Control D/ WebAccess)

Licensed based on a per named user structure. A named user is any individual within the company that requires user-based interaction with the tool.

# **Control-M Enterprise Manager**

EM Instances are identified as the number of servers in your environment upon which Control-M/Enterprise Manager is installed.

# **Control-M Monitoring Applications**

A license is required for each server which the product or one of its components is monitoring regardless of whether the product is monitoring it locally or remotely.

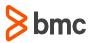

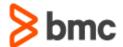

# **BMC Control-M Usage Reporting Instructions**

### **Control-M/Full Admin User License**

A Full Admin User License is required when a user accesses the Control-M Workload Automation Client in v8 and above, or the Control-M Enterprise Manager GUI in versions prior to v8.

### **Control-M/Web and Planning User License**

A Control-M/Web and Planning User license is required when a user either:

- 1.) Uses Control-M/WebAccess or
- 2.) Accesses the planning function through the Control-M/Desktop or the Planning Domain in the Control-M Workload Automation Client in v8 and above.

#### **Managed Servers**

Each Distributed Systems Tier corresponds to a range of active, physical processers on a physical server. A license is required for each server under management. Count the number of "processors" (sockets) in a server.

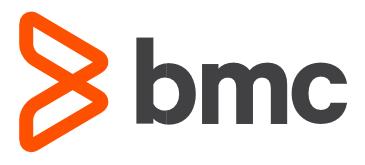

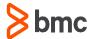